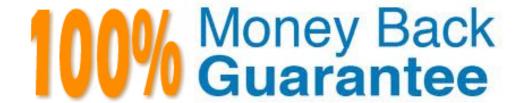

Vendor: IBM

Exam Code: C2070-580

Exam Name: IBM Case Manager V5.0

Version: Demo

When you deploy a solution in the Case Manager Builder and it fails, what are two locations where you look for log entries and log files to review to help you investigate the failure? (Choose two)

- A. Review the Case Builder.txt located in the Case Manager root installation directory
- **B.** Review the Case\_Builder.log located in the Case Manager root installation directory
- C. From the Manage Solutions page, click Logs below the solution to review the log entries
- **D.** Review the Case\_Manager\_Builder.log located in the Case Manager root installation directory
- **E.** Review log files located in <WAS\_install\_root>/profiles/clogs/<server\_name>
  directory of WebSphere Application Server

Answer: C,E Explanation:

#### **QUESTION NO: 2**

Select two log files that should be collected when you experience a problem with the Case Manager Administration Client? (Choose two)

- A. Collect <user's home dir>/acm configmgr workspace/.metadata/.log
- B. Collect <user's home dir>/acm configmgr workspace/.metadata/acm.log
- C. Collect <user's home dir>/acm configmgr workspace/.metadata/cmac.txt
- **D.** Collect <user's home dir>/acm configmgr workspace/.metadata/cmac.log
- **E.** Collect SystemOut.log file and the install\_path/CaseManagement/configure/tmp directory, where install\_path is the location where the Case Manager software is installed

Answer: A,E Explanation:

You are getting a "FNRPA0024E IBM Case Manager Builder cannot connect to the Process Engine" error message when logging into the Case Manager Builder page. What Process Engine log files can you check to see if Process Engine is up and running?

A. Check the pe.log file located in the the Process Engine virtual server directory ( Process Engine installation directory/data/pesvr.

Process Engine virtual server name)

- B. Check the pesvr.log file, which is located in the Process Engine virtual server directory(Process Engine installation directory/data/pesvr.Process Engine virtual server name)
- **C.** Check the pe.log file, which is located in the logs directory under the Process Engine virtual server directory

(Process Engine installation directory/data/pesvr.Process Engine virtual server name/logs)

D. Check the pesvr system.log file, which is located in the logs directory under the Process Engine virtual server directory ( Process Engine installation directory/data/pesvr.

Process Engine virtual server name/logs)

Answer: D **Explanation:** 

#### **QUESTION NO: 4**

You might encounter problems in which a task fails to communicate with a WebSphere Process Server business process. What are two logging collections that you will need to enable to help diagnose and solve the problem? (Choose two)

A. Set filenet.ws.listener.tracing and filenet.ws.request.tracing in the P8BPMWSBroker.properties file located in the Workplace XT installation folder:

install location/FileNet/WebClient/WorkplaceXT/WEB-INF to true

**B.** Set filenet.ws.listener.tracing and filenet.ws.request.tracing in the P8BPMWSBroker.properties file located in the Workplace XT installation folder:

install location/FileNet/WebClient/WorkplaceXT/WEB-INF to zero

C. Set filenet.ws.listener.tracing and filenet.ws.request.tracing in the P8BPMWSBroker.properties file located in the Workplace XT installation folder:

install location/FileNet/WebClient/WorkplaceXT/WEB-INF to false

**D.** Set filenet.ws.listener.tracing and filenet.ws.request.tracing in the

WebSphereLauncher.properties file located in the Workplace XT installation folder:

install\_location/FileNet/WebClient/WorkplaceXT/WEB-INF to zero

E. Set filenet.ws.listener.tracefile and filenet.ws.request.tracefile to a valid path and file name in the P8BPMWSBroker.properties file located in the Workplace XT installation folder: install location/FileNet/WebClient/WorkplaceXT/WEB-INFW Times New Roman ArialZ X

# Answer: A,E Explanation:

#### **QUESTION NO: 5**

WebSphere Integration Developer enables IBM Case Manager tasks to partake in process orchestration with which product?

- A. InfoSphere Streams
- B. WebSphere iLog jRules
- C. WebSphere Process Server
- D. FileNet Business Process Manager

Answer: C Explanation:

**QUESTION NO: 6** 

A task can be in what states?

- A. Waiting, Ready, Working, Complete, Failed
- B. Waiting, Ready, In Process, Complete, Failed
- C. Waiting, Ready, Working, Complete, Failed, Archived
- D. Waiting, Ready, Working, Complete, Failed, or user defined state

Answer: A Explanation:

#### **QUESTION NO: 7**

Which two items are always part of a case management solution? (Choose two)

- A. Content
- **B.** Analytics
- C. Database lookups
- **D.** System integrations
- E. Process

Answer: A,E Explanation:

When deploying Case Manager in a distributed architecture, which two databases are supported? (Choose two)

- A. Oracle
- **B.** MySQL
- C. Sybase
- **D.** IBM DB2
- E. Microsoft SQL Server

Answer: A,D Explanation:

#### **QUESTION NO: 9**

Which two statements are correct about a design object store? (Choose two)

- **A.** Contains a solution package of each solution
- **B.** Solutions are deployed and tested in the design object store
- C. A design object store is not allowed in a production environment
- D. Each Case Manager/P8 Domain allows one or more design object store
- E. Each Case Manager/P8 Domain allows one (and only one) design object store

Answer: A,E Explanation:

#### **QUESTION NO: 10**

Which one of the following products provides the ability to monitor case processes and to analyze historical data?

- A. Case Monitor
- **B.** FileNet Case Analyzer
- C. Cognos Real-time monitoring
- **D.** Cognos Business Intelligence

Answer: B

**Explanation:** 

A Case Manager Builder profile consists of individual configuration tasks. Which of the individual configuration tasks need to be done when you use the Case Manager Administration Client to configure and deploy the Case Manager Builder the first time?

- A. Configure LDAP, Deploy Case Manager API, and Deploy Case Manager Builder Application
- **B.** Configure Login Modules, Configure LDAP, Deploy Case Manager API, and Deploy Case Manager Builder Application
- **C.** Configure Login Modules, Configure LDAP, Import LTPA Key, Deploy Case Manager API, and Deploy Case Manager Builder Application
- **D.** Configure Development Environment, Configure Login Modules, Configure LDAP, Import LTPA Key, Deploy Case Manager API, and Deploy Case Manager Builder Application

Answer: D

Explanation:

#### **QUESTION NO: 12**

Which two statements are correct about a target object store? (Choose two)

- **A.** Must be associated with its own Process Engine instance
- **B.** Cannot have more than one target object store in production
- C. Contains the run-time cases objects when users create cases
- **D.** Used to organize and manage the solution packages and artifacts
- E. Used by business analyst to modify a solution design that has been deployed

Answer: A,C Explanation:

## **Trying our product!**

- ★ 100% Guaranteed Success
- ★ 100% Money Back Guarantee
- ★ 365 Days Free Update
- ★ Instant Download After Purchase
- ★ 24x7 Customer Support
- ★ Average 99.9% Success Rate
- ★ More than 69,000 Satisfied Customers Worldwide
- ★ Multi-Platform capabilities Windows, Mac, Android, iPhone, iPod, iPad, Kindle

### **Need Help**

Please provide as much detail as possible so we can best assist you. To update a previously submitted ticket:

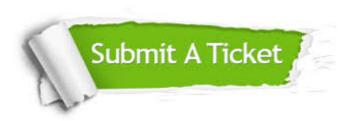

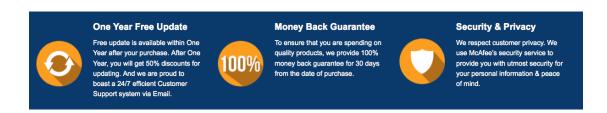

#### Guarantee & Policy | Privacy & Policy | Terms & Conditions

Any charges made through this site will appear as Global Simulators Limited.

All trademarks are the property of their respective owners.

Copyright © 2004-2015, All Rights Reserved.